# **МИНИСТЕРСТВО ОБРАЗОВАНИЯ И НАУКИ РФ**

#### **Федеральное государственное бюджетное образовательное учреждение высшего образования**

# «ТОМСКИЙ ГОСУДАРСТВЕННЫЙ УНИВЕРСИТЕТ СИСТЕМ УПРАВЛЕНИЯ И РАДИОЭЛЕКТРОНИКИ» (ТУСУР)

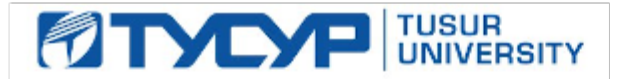

#### УТВЕРЖДАЮ Проректор по учебной работе

6.0 6.0 З.Е

Документ подписан электронной подписью Сертификат: 1сбсfa0a-52aб-4f49-aef0-5584d3fd4820<br>Владелец: Троян Павел Ефимович

Действителен: с 19.01.2016 по 16.09.2019 РАБОЧАЯ ПРОГРАММА УЧЕБНОЙ ДИСЦИПЛИНЫ

# **Введение в информатику**

Уровень образования: **высшее образование - бакалавриат** Направление подготовки (специальность): **38.03.02 Менеджмент** Направленность (профиль): **Финансовый менеджмент** Форма обучения: **очная** Факультет: **ЭФ, Экономический факультет** Кафедра: **экономики, Кафедра экономики** Курс: **1** Семестр: **1** Учебный план набора 2017 года

# $N_2$  Виды учебной деятельности 1 семестр Всего Единицы 1 Лекции 36 36 часов 2 Практические занятия 72 72 часов 3 Всего аудиторных занятий 108 108 часов 4 Самостоятельная работа 72 72 часов 5 Всего (без экзамена) 180 180 часов

6 Подготовка и сдача экзамена 36 36 часов 7 Общая трудоемкость 216 216 часов

### Распределение рабочего времени

Экзамен: 1 семестр

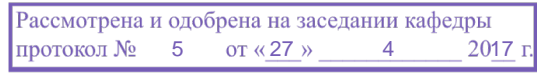

# ЛИСТ СОГЛАСОВАНИЙ

Рабочая программа составлена с учетом требований федерального государственного образовательного стандарта высшего образования (ФГОС ВО) по направлению подготовки (специальности) 38.03.02 Менеджмент, утвержденного 12 января 2016 года, рассмотрена и утверждена на заседании кафедры «\_\_\_» \_\_\_\_\_\_\_\_\_\_\_\_ 20\_ года, протокол №\_\_\_\_\_\_.

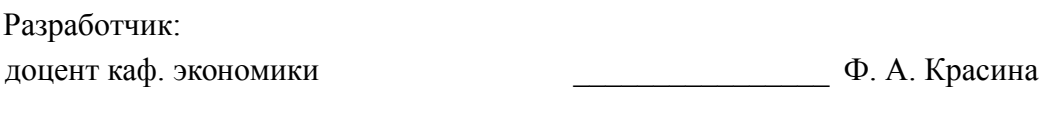

Заведующий обеспечивающей каф. экономики и последний политических металлических металлических металлических металлических металлических

Рабочая программа согласована с факультетом, профилирующей и выпускающей кафедрами направления подготовки (специальности).

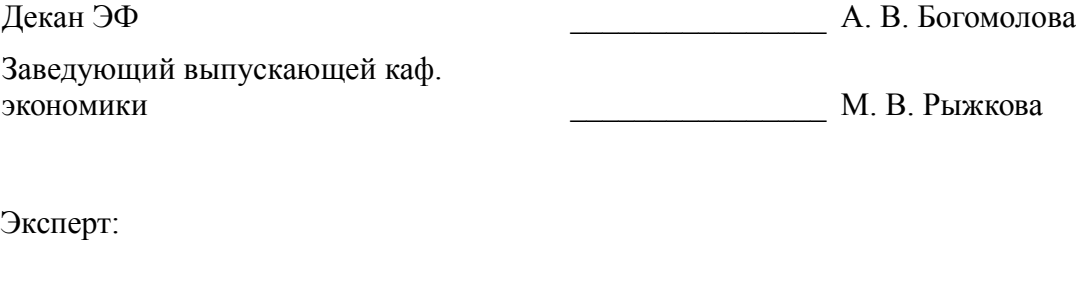

доцент кафедра Экономики ТУСУР Л. В. Земцова

#### 1. Цели и задачи дисциплины

#### 1.1. Цели дисциплины

Приобретение студентами знаний в области информатики

#### 1.2. Залачи лисциплины

приобретение студентами необходимых навыков работы с пакетами прикладных программ общего назначения

### 2. Место дисциплины в структуре ОПОП

Дисциплина «Введение в информатику» (Б1.В.ДВ.6.2) относится к блоку 1 (вариативная часть).

Последующими дисциплинами являются: Информатика, Программирование в экономике.

#### 3. Требования к результатам освоения лисциплины

Процесс изучения дисциплины направлен на формирование следующих компетенций:

ОПК-7 способностью решать стандартные задачи профессиональной деятельности на основе информационной и библиографической культуры с применением информационно-коммуникационных технологий и с учетом основных требований информационной безопасности:

В результате изучения дисциплины студент должен:

знать современное программное обеспечение персональных компьютеров для работы в офисе; возможности информационных систем для решения экономических задач.

**УМЕТЬ** работать в операционной среде Windows; работать с основными приложениями  $\equiv$ MS Office

владеть Выпускники, успешно освоившие курс, должны уверенно применять информационные технологии в профессиональной сфере, а также в полном объеме использовать персональный компьютер как инструмент в работе.

#### 4. Объем дисциплины и виды учебной работы

Общая трудоемкость дисциплины составляет 6.0 зачетных единицы и представлена в табли- $\pi$  1

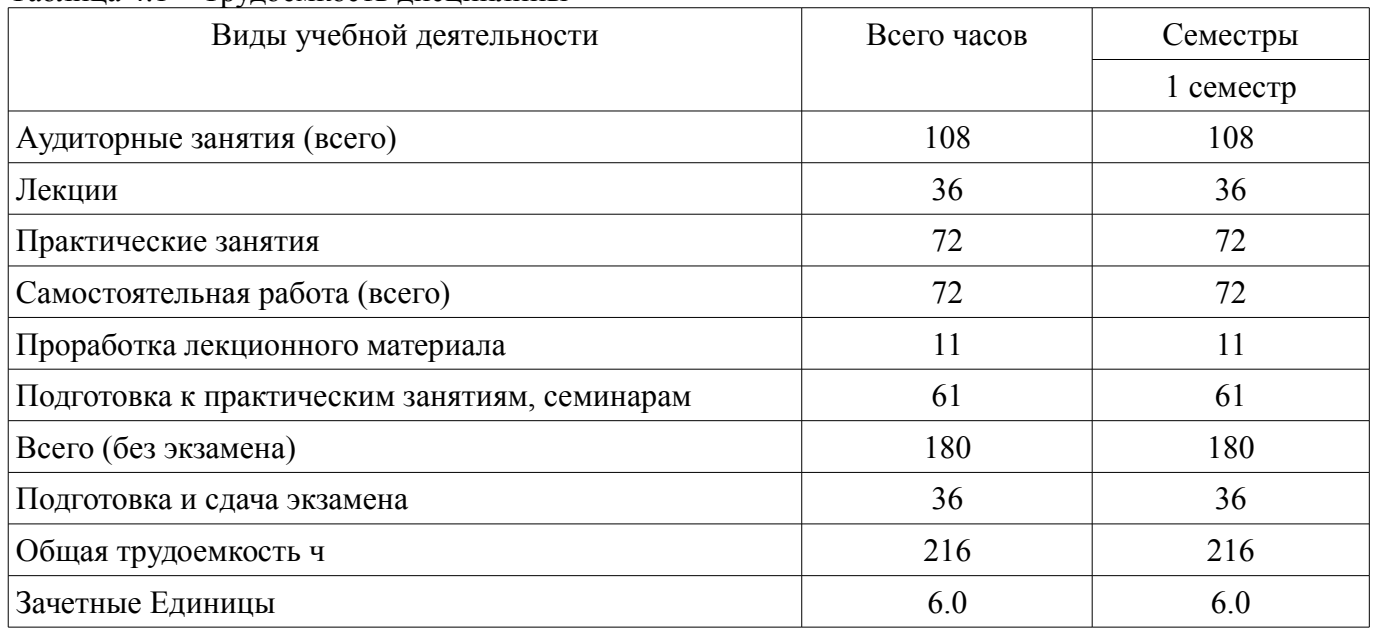

# Таблина 4 1 – Трудоемкость лисниплины

#### 5. Содержание дисциплины

5.1. Разделы дисциплины и виды занятий

Разлелы лисциплины и вилы занятий привелены в таблице 5.1.

| $1$ и $0.1$ ици $0.1$<br>т аэделы диециплины и виды запятии       |                |                      |                        |                              |                            |  |  |
|-------------------------------------------------------------------|----------------|----------------------|------------------------|------------------------------|----------------------------|--|--|
| Названия разделов дисциплины                                      | Лекции         | Практические занятия | Самостоятельная работа | без экзамена)<br>Всего часов | Формируемые<br>компетенции |  |  |
| 1 семестр                                                         |                |                      |                        |                              |                            |  |  |
| 1 Основные понятия и методы теории ин-<br>форматики и кодирования | 4              | $\boldsymbol{0}$     | $\overline{2}$         | 6                            | $OIIK-7$                   |  |  |
| 2 Технические средства реализации инфор-<br>мационных процессов   | 6              | $\overline{0}$       | $\overline{2}$         | 8                            | $OIIK-7$                   |  |  |
| 3 Программные средства реализации ин-<br>формационных процессов.  | $\overline{4}$ | 8                    | 3                      | 15                           | $OIIK-7$                   |  |  |
| 4 Операционная система WINDOWS.                                   | $\overline{4}$ | 8                    | 9                      | 21                           | $OIIK-7$                   |  |  |
| 5 MICROSOFT PowerPoint.                                           | $\overline{4}$ | 8                    | 9                      | 21                           | $OIIK-7$                   |  |  |
| <b>6 MICROSOFT WORD.</b>                                          | 6              | 8                    | 10                     | 24                           | $OIIK-7$                   |  |  |
| 7 MICROSOFT EXCEL.                                                | $\overline{4}$ | 16                   | 12                     | 32                           | $OIIK-7$                   |  |  |
| 8 MICROSOFT ACCESS.                                               | 4              | 24                   | 25                     | 53                           | $OIIK-7$                   |  |  |
| Итого за семестр                                                  | 36             | 72                   | 72                     | 180                          |                            |  |  |
| Итого                                                             | 36             | 72                   | 72                     | 180                          |                            |  |  |

Таблица 5.1 – Разделы дисциплины и виды занятий

# **5.2. Содержание разделов дисциплины (по лекциям)**

Содержание разделов дисциплин (по лекциям) приведено в таблице 5.2. Таблица 5.2 - Содержание разделов дисциплин (по лекциям)

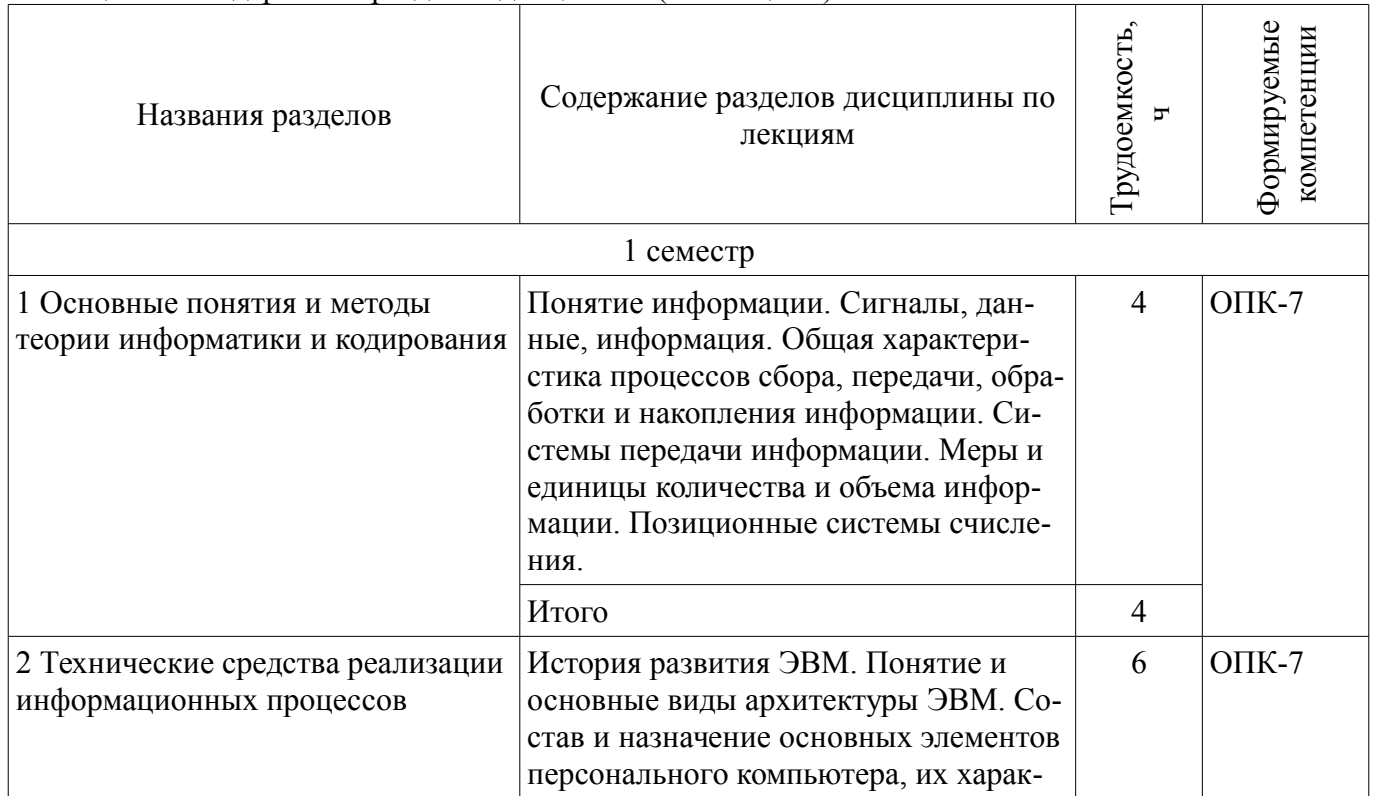

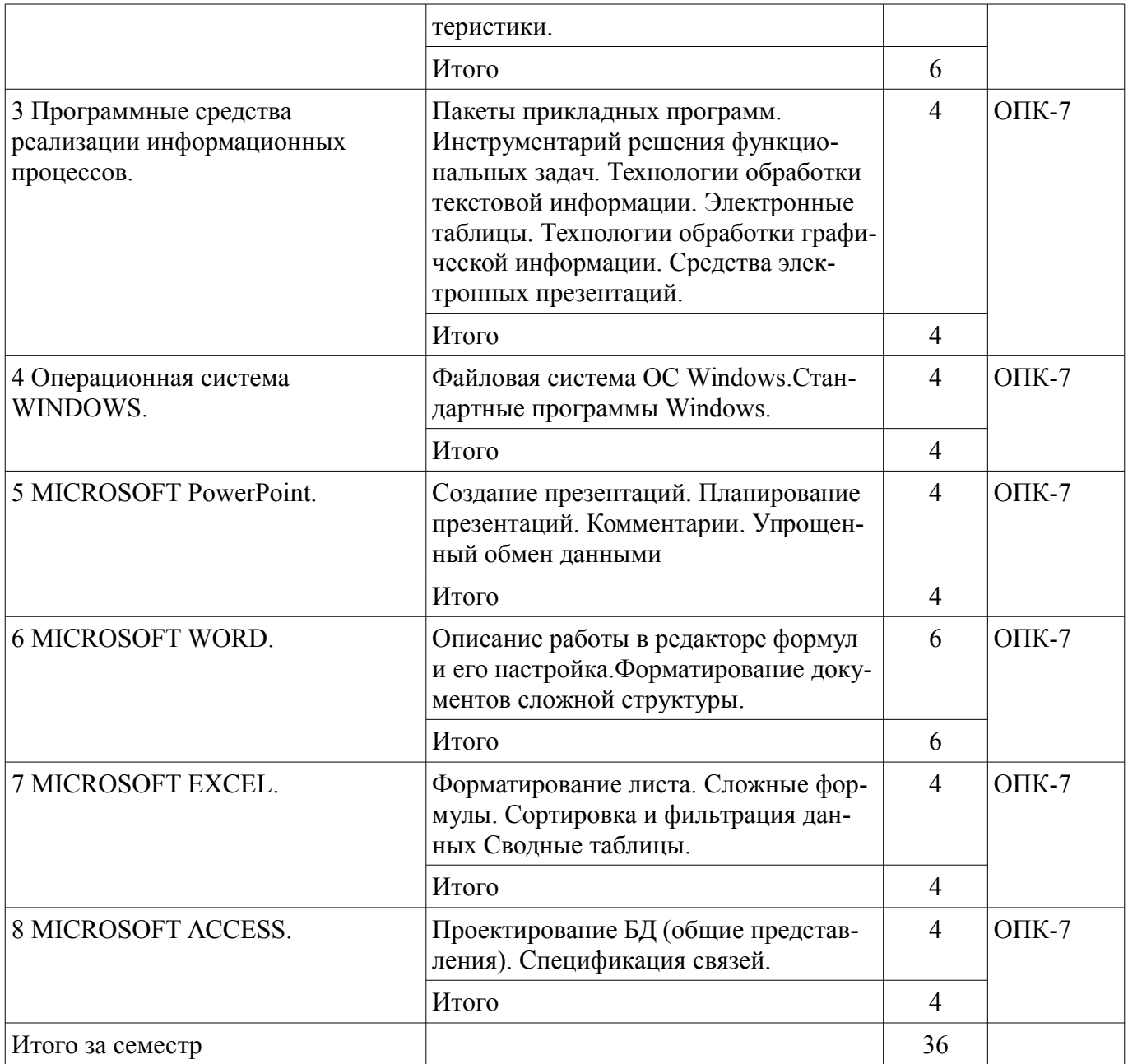

# **5.3. Разделы дисциплины и междисциплинарные связи с обеспечивающими (предыдущими) и обеспечиваемыми (последующими) дисциплинами**

Разделы дисциплины и междисциплинарные связи с обеспечивающими (предыдущими) и обеспечиваемыми (последующими) дисциплинами представлены в таблице 5.3.

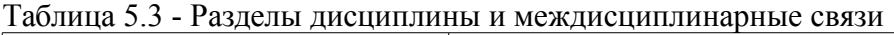

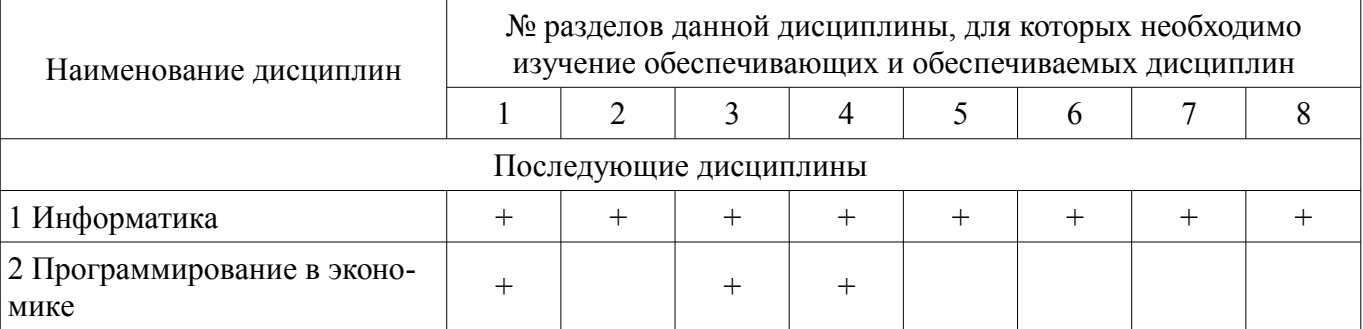

#### **5.4. Соответствие компетенций, формируемых при изучении дисциплины, и видов занятий**

Соответствие компетенций, формируемых при изучении дисциплины, и видов занятий представлено в таблице 5.4

| ны          |              |                         |                                             |                          |
|-------------|--------------|-------------------------|---------------------------------------------|--------------------------|
|             | Виды занятий |                         |                                             |                          |
| Компетенции | Лекции       | занятия<br>Практические | ᢁ<br>pa<br>RСЕ<br>оятел<br>$\sum_{i=1}^{n}$ | Формы контроля           |
| $OIIK-7$    |              |                         |                                             | Контрольная работа, Тест |

Таблица 5.4 – Соответствие компетенций и видов занятий, формируемых при изучении дисциплин<br>т

# **6. Интерактивные методы и формы организации обучения**

Не предусмотрено РУП

# **7. Лабораторные работы**

Не предусмотрено РУП

# **8. Практические занятия (семинары)**

Наименование практических занятий (семинаров) приведено в таблице 8.1. Таблица 8. 1 – Наименование практических занятий (семинаров)

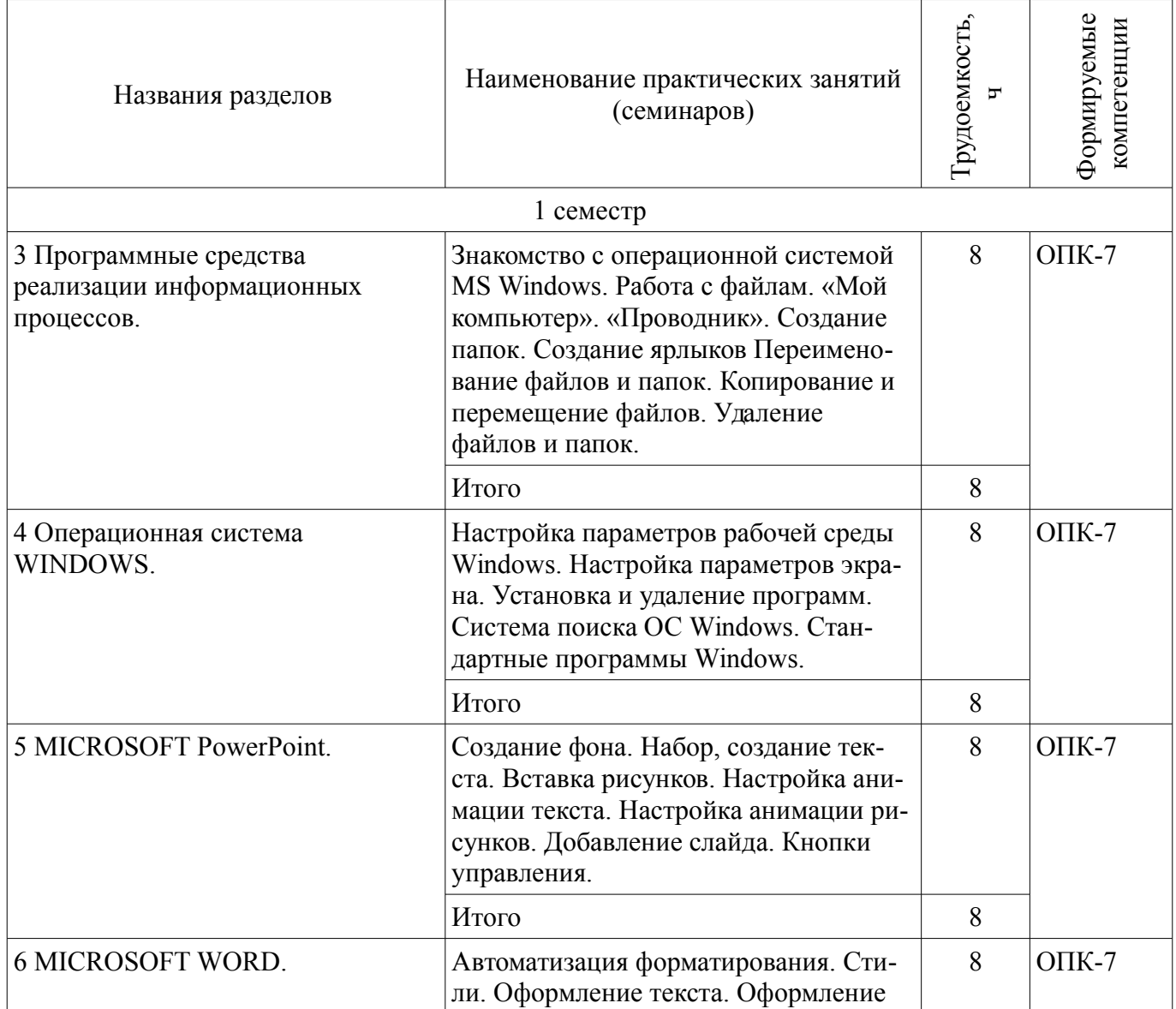

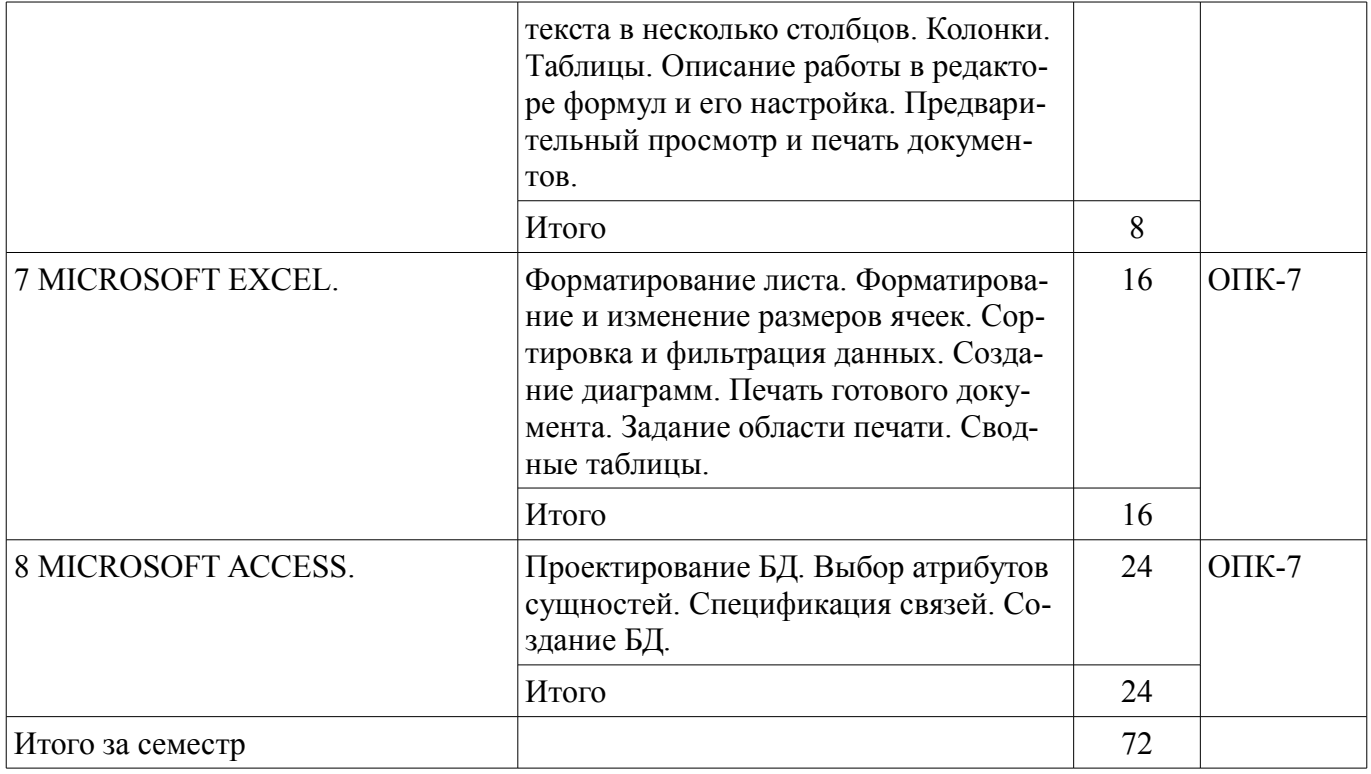

# **9. Самостоятельная работа**

Виды самостоятельной работы, трудоемкость и формируемые компетенции представлены в таблице 9.1.

Таблица 9.1 - Виды самостоятельной работы, трудоемкость и формируемые компетенции

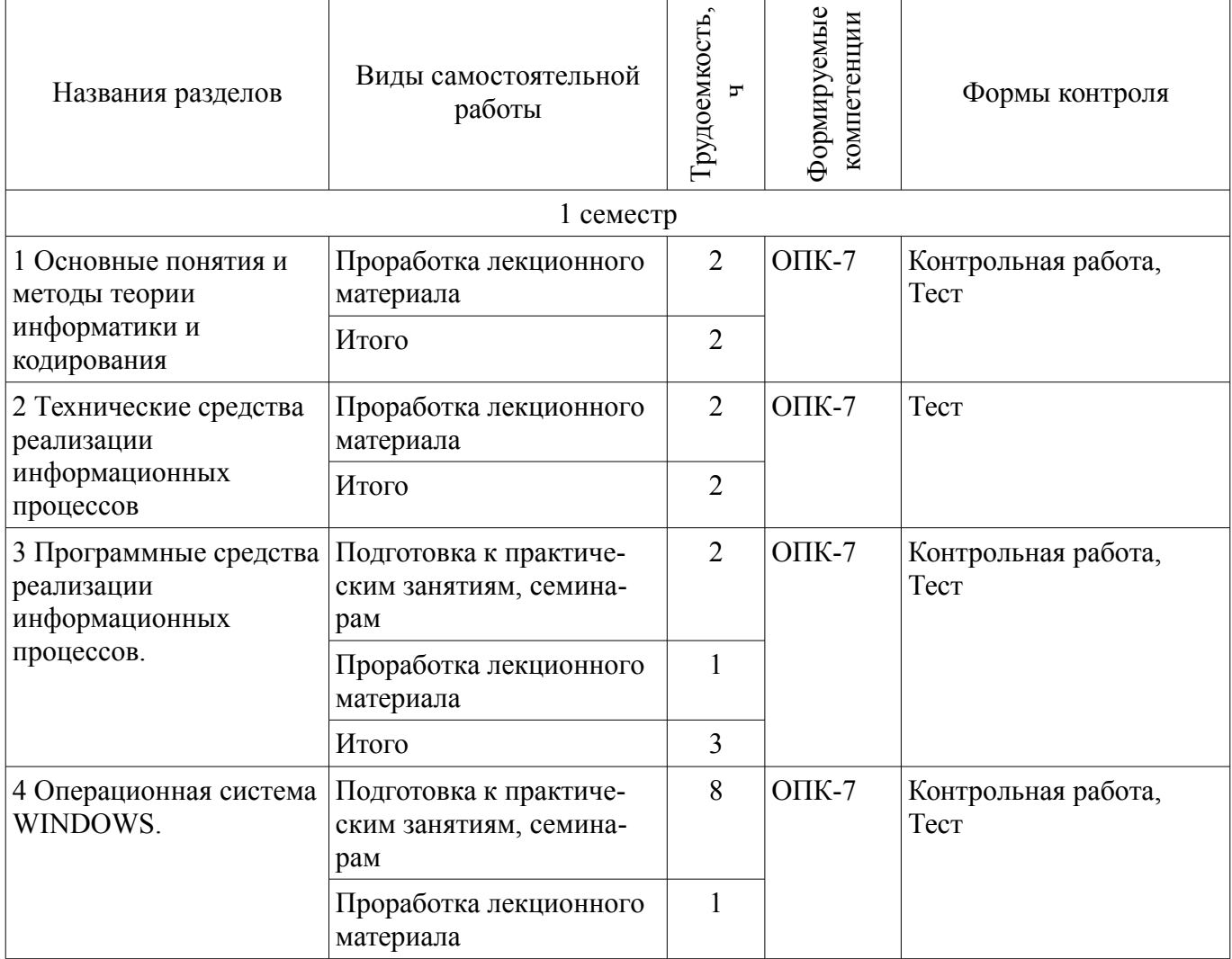

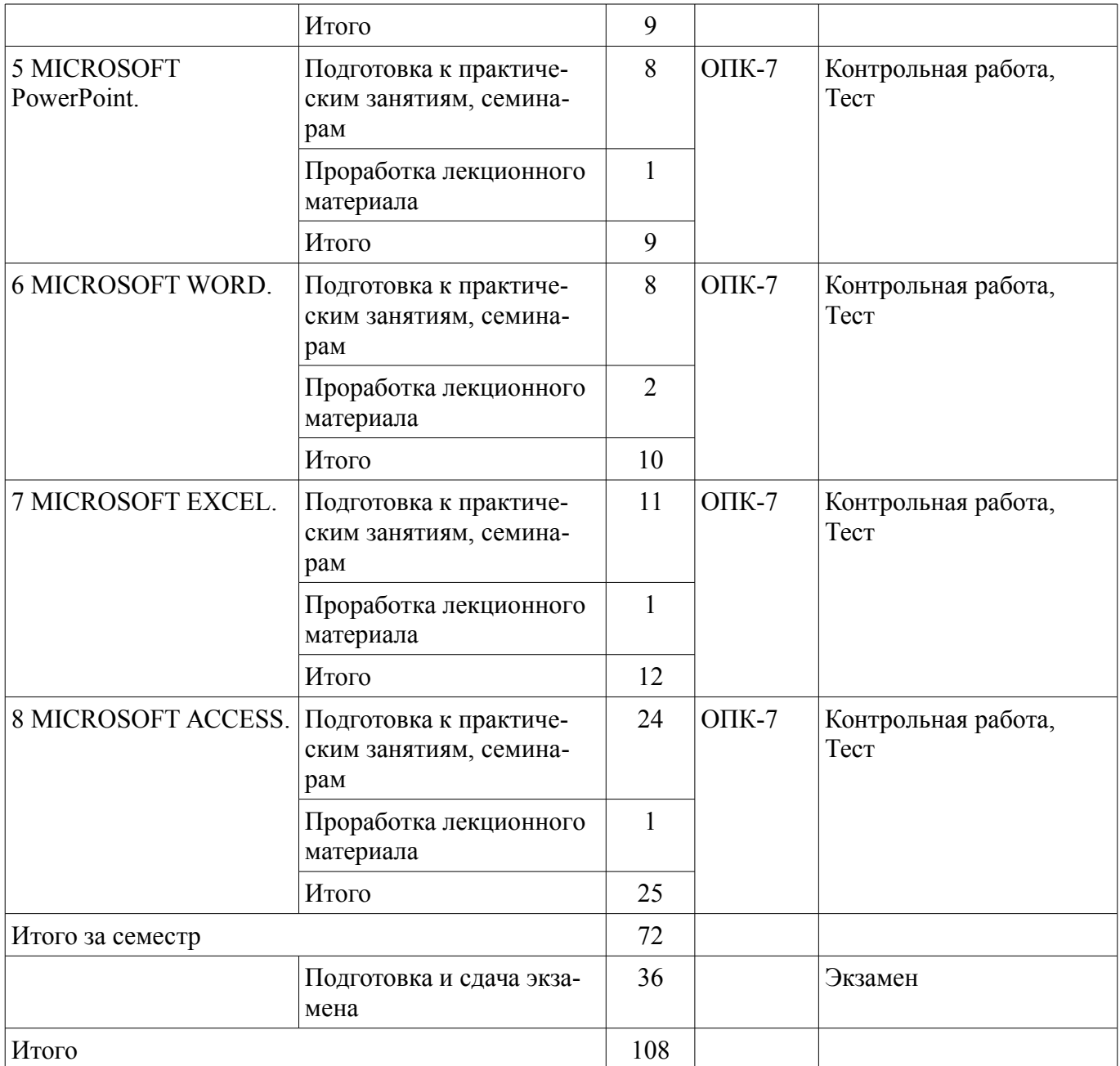

# **10. Курсовая работа (проект)**

Не предусмотрено РУП

# **11. Рейтинговая система для оценки успеваемости студентов**

**11.1. Балльные оценки для элементов контроля**

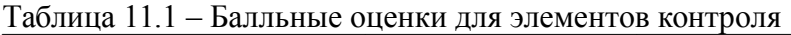

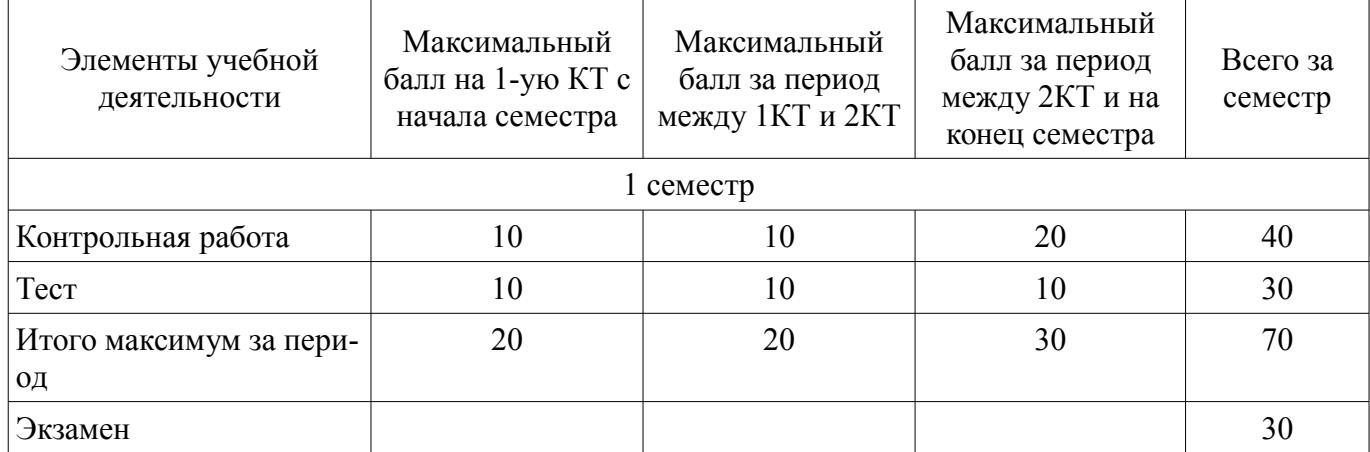

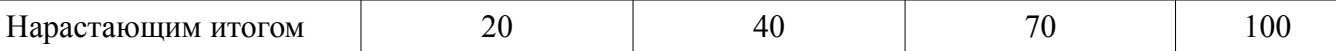

#### **11.2. Пересчет баллов в оценки за контрольные точки**

Пересчет баллов в оценки за контрольные точки представлен в таблице 11.2. Таблица 11. 2 – Пересчет баллов в оценки за контрольные точки

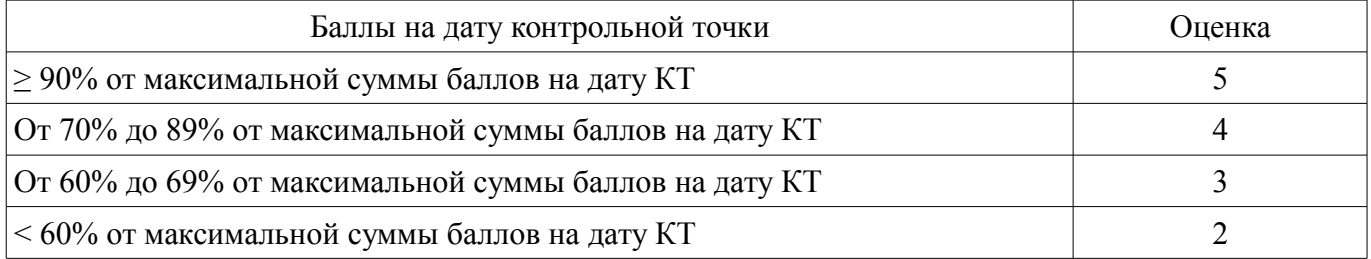

# **11.3. Пересчет суммы баллов в традиционную и международную оценку**

Пересчет суммы баллов в традиционную и международную оценку представлен в таблице 11.3.

Таблица 11. 3 – Пересчет суммы баллов в традиционную и международную оценку

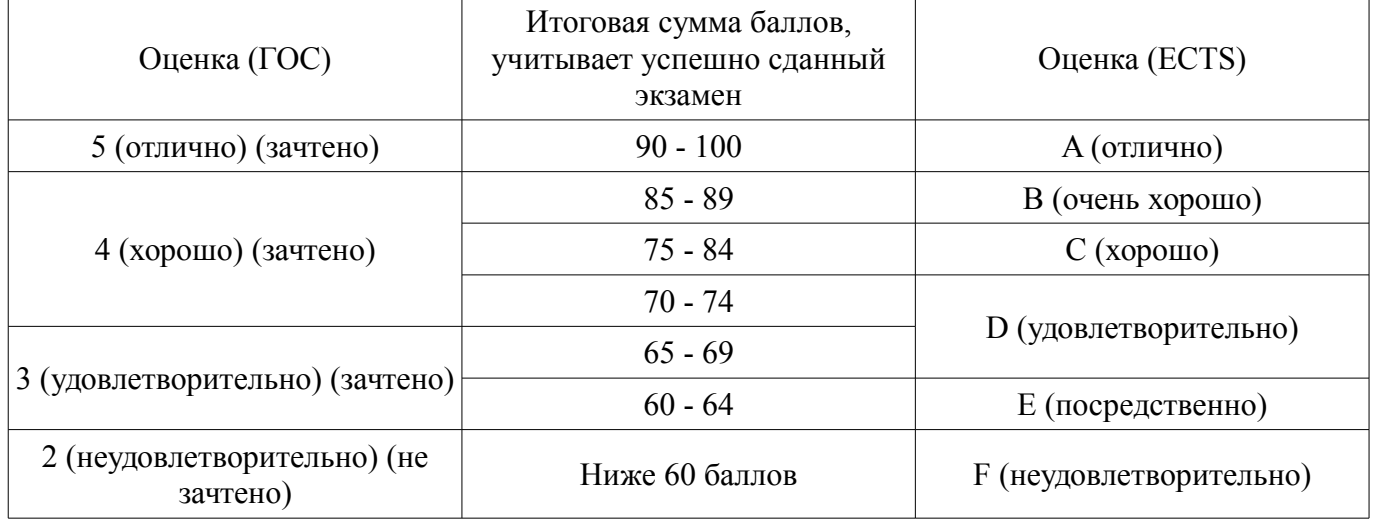

#### **12. Учебно-методическое и информационное обеспечение дисциплины**

### **12.1. Основная литература**

1. 1. Информатика: базовый курс [Текст] : учебник для вузов / О. А. Акулов, Н. В. Медведев. - 8-е изд., стереотип. - М. : Омега-Л, 2013. - 576 с : ил. - (Высшее техническое образование). -Библиогр.: с. 573-574. - ISBN 978-5-370-02604-1 : 323.18 р (наличие в библиотеке ТУСУР - 50 экз.)

#### **12.2. Дополнительная литература**

1. 2. Информатика : Учебник / ред. : Н. В. Макарова, В. Б. Волков. СПб. : ПИТЕР, 2012. - 576 с. (наличие в библиотеке ТУСУР - 56 экз.)

#### **12.3 Учебно-методические пособия**

#### **12.3.1. Обязательные учебно-методические пособия**

1. Дополнительные главы информатики - 1: Методические указания по выполнению практических работ и заданий самостоятельной подготовки / Матолыгин А. А. - 2014. 44 с. [Электронный ресурс] - Режим доступа: https://edu.tusur.ru/publications/4002, дата обращения: 15.05.2017.

#### **12.3.2 Учебно-методические пособия для лиц с ограниченными возможностями здоровья**

Учебно-методические материалы для самостоятельной и аудиторной работы обучающихся из числа инвалидов предоставляются в формах, адаптированных к ограничениям их здоровья и восприятия информации.

#### **Для лиц с нарушениями зрения:**

- в форме электронного документа;
- в печатной форме увеличенным шрифтом.

#### **Для лиц с нарушениями слуха:**

- в форме электронного документа;
- в печатной форме.

# **Для лиц с нарушениями опорно-двигательного аппарата:**

- в форме электронного документа;
- в печатной форме.

#### **12.4. Базы данных, информационно-справочные, поисковые системы и требуемое программное обеспечение**

- 1. www.exponenta.ru
- 2. www.matlab.ru

#### **13. Материально-техническое обеспечение дисциплины**

#### **13.1. Общие требования к материально-техническому обеспечению дисциплины**

#### **13.1.1. Материально-техническое обеспечение для лекционных занятий**

Для проведения занятий лекционного типа, групповых и индивидуальных консультаций, текущего контроля и промежуточной аттестации используется учебная аудитория, с количеством посадочных мест не менее 22-24, оборудованная доской и стандартной учебной мебелью. Имеются наглядные пособия в виде презентаций по лекционным разделам дисциплины.

#### **13.1.2. Материально-техническое обеспечение для практических занятий**

Для проведения практических (семинарских) занятий используется учебная аудитория, расположенная по адресу 634034, Томская область, г. Томск, Вершинина улица, д. 74, 4 этаж, ауд. 425. Состав оборудования: Учебная мебель; Доска магнитно-маркерная -1шт.; Коммутатор D-Link Switch 24 рогt - 1шт.; Компьютеры класса не ниже ПЭВМ INTEL Сеleron D336 2.8ГГц. -14 шт. Используется лицензионное программное обеспечение, пакеты версией не ниже: Microsoft Windows XP Professional with SP3/Microsoft Windows 7 Professional with SP1; Microsoft Windows Server 2008 R2; Visual Studio 2008 EE with SP1; Microsoft Office Visio 2010; Microsoft Office Access 2003; VirtualBox 6.2. Имеется помещения для хранения и профилактического обслуживания учебного оборудования.

# **13.1.3. Материально-техническое обеспечение для самостоятельной работы**

Для самостоятельной работы используется учебная аудитория (компьютерный класс), расположенная по адресу 634034, г. Томск, ул. Красноармейская, 146, 2 этаж, ауд. 204. Состав оборудования: учебная мебель; компьютеры класса не ниже ПЭВМ INTEL Се1егоп D336 2.8ГГц. - 7 шт.; компьютеры подключены к сети ИНТЕРНЕТ и обеспечивают доступ в электронную информационно-образовательную среду университета.

#### **13.2. Материально-техническое обеспечение дисциплины для лиц с ограниченными возможностями здоровья**

Освоение дисциплины лицами с ОВЗ осуществляется с использованием средств обучения общего и специального назначения.

При обучении студентов **с нарушениями слуха** предусмотрено использование звукоусиливающей аппаратуры, мультимедийных средств и других технических средств приема/передачи учебной информации в доступных формах для студентов с нарушениями слуха, мобильной системы обучения для студентов с инвалидностью, портативной индукционной системы. Учебная аудитория, в которой обучаются студенты с нарушением слуха, оборудована компьютерной техникой, аудиотехникой, видеотехникой, электронной доской, мультимедийной системой.

При обучении студентов **с нарушениями зрениями** предусмотрено использование в лекционных и учебных аудиториях возможности просмотра удаленных объектов (например, текста на доске или слайда на экране) при помощи видеоувеличителей для удаленного просмотра.

При обучении студентов **с нарушениями опорно-двигательного аппарата** используются альтернативные устройства ввода информации и другие технические средства приема/передачи учебной информации в доступных формах для студентов с нарушениями опорно-двигательного аппарата, мобильной системы обучения для людей с инвалидностью.

#### **14. Фонд оценочных средств**

#### **14.1. Основные требования к фонду оценочных средств и методические рекомендации**

Фонд оценочных средств и типовые контрольные задания, используемые для оценки сформированности и освоения закрепленных за дисциплиной компетенций при проведении текущей, промежуточной аттестации по дисциплине приведен в приложении к рабочей программе.

### **14.2 Требования к фонду оценочных средств для лиц с ограниченными возможностями здоровья**

Для студентов с инвалидностью предусмотрены дополнительные оценочные средства, перечень которых указан в таблице.

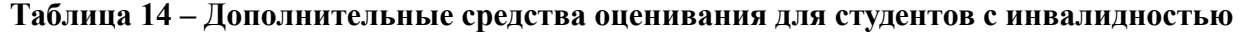

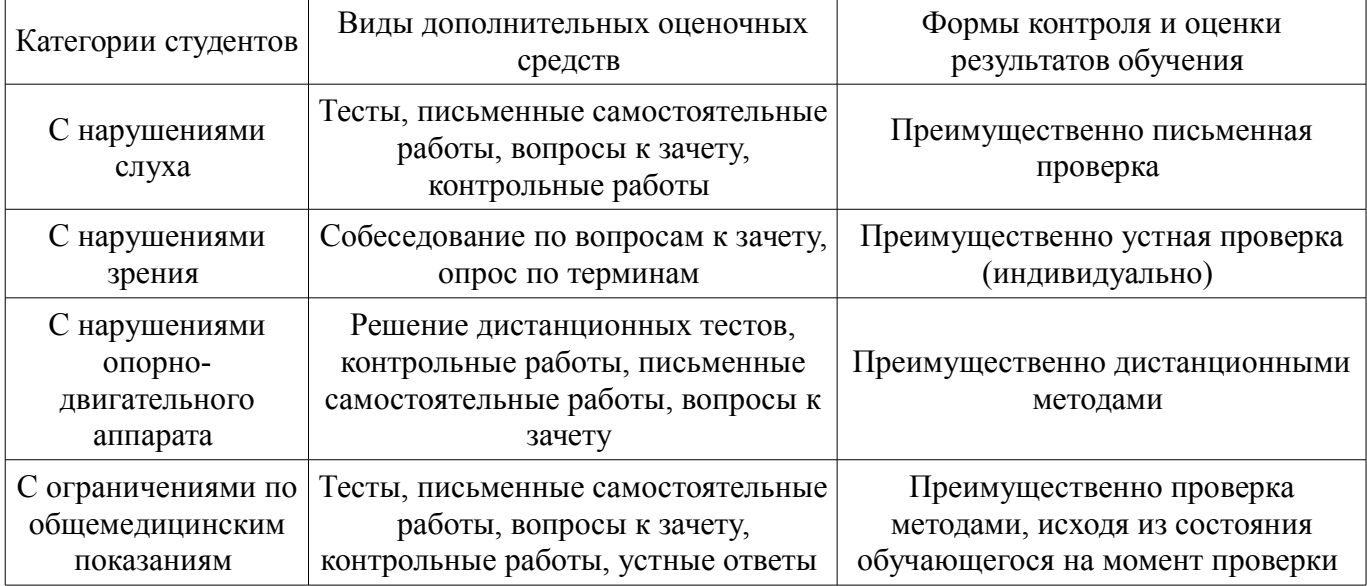

#### **14.3 Методические рекомендации по оценочным средствам для лиц с ограниченными возможностями здоровья**

Для студентов с ОВЗ предусматривается доступная форма предоставления заданий оценочных средств, а именно:

- в печатной форме;
- в печатной форме с увеличенным шрифтом;
- в форме электронного документа;
- методом чтения ассистентом задания вслух;
- предоставление задания с использованием сурдоперевода.

Студентам с инвалидностью увеличивается время на подготовку ответов на контрольные вопросы. Для таких студентов предусматривается доступная форма предоставления ответов на задания, а именно:

- письменно на бумаге;
- набор ответов на компьютере;
- набор ответов с использованием услуг ассистента;
- представление ответов устно.

Процедура оценивания результатов обучения инвалидов по дисциплине предусматривает предоставление информации в формах, адаптированных к ограничениям их здоровья и восприятия информации:

# **Для лиц с нарушениями зрения:**

- в форме электронного документа;
- в печатной форме увеличенным шрифтом.

# **Для лиц с нарушениями слуха:**

- в форме электронного документа;
- в печатной форме.

**Для лиц с нарушениями опорно-двигательного аппарата:** 

# 19703 and the set of the set of the set of the set of the set of the set of the set of the set of the set of t

- в форме электронного документа;
- в печатной форме.

При необходимости для обучающихся с инвалидностью процедура оценивания результатов обучения может проводиться в несколько этапов.

# **МИНИСТЕРСТВО ОБРАЗОВАНИЯ И НАУКИ РФ**

#### **Федеральное государственное бюджетное образовательное учреждение высшего образования**

# «ТОМСКИЙ ГОСУДАРСТВЕННЫЙ УНИВЕРСИТЕТ СИСТЕМ УПРАВЛЕНИЯ И РАДИОЭЛЕКТРОНИКИ» (ТУСУР)

УТВЕРЖДАЮ Проректор по учебной работе \_\_\_\_\_\_\_\_\_\_\_\_\_\_\_ П. Е. Троян  $\frac{1}{20}$   $\frac{1}{20}$ 

# ФОНД ОЦЕНОЧНЫХ СРЕДСТВ ПО УЧЕБНОЙ ДИСЦИПЛИНЕ

**Введение в информатику**

Уровень образования: **высшее образование - бакалавриат** Направление подготовки (специальность): **38.03.02 Менеджмент** Направленность (профиль): **Финансовый менеджмент** Форма обучения: **очная** Факультет: **ЭФ, Экономический факультет** Кафедра: **экономики, Кафедра экономики** Курс: **1** Семестр: **1**

Учебный план набора 2017 года

Разработчик:

– доцент каф. экономики Ф. А. Красина

Экзамен: 1 семестр

Томск 2017

#### 1. Введение

Фонд оценочных средств (ФОС) является приложением к рабочей программе дисциплины (практики) и представляет собой совокупность контрольно-измерительных материалов (типовые задачи (задания), контрольные работы, тесты и др.) и методов их использования, предназначенных для измерения уровня достижения студентом установленных результатов обучения.

ФОС по дисциплине (практике) используется при проведении текущего контроля успеваемости и промежуточной аттестации студентов.

Перечень закрепленных за дисциплиной (практикой) компетенций приведен в таблице 1. Таблина 1 – Перечень закрепленных за лисниплиной компетенний

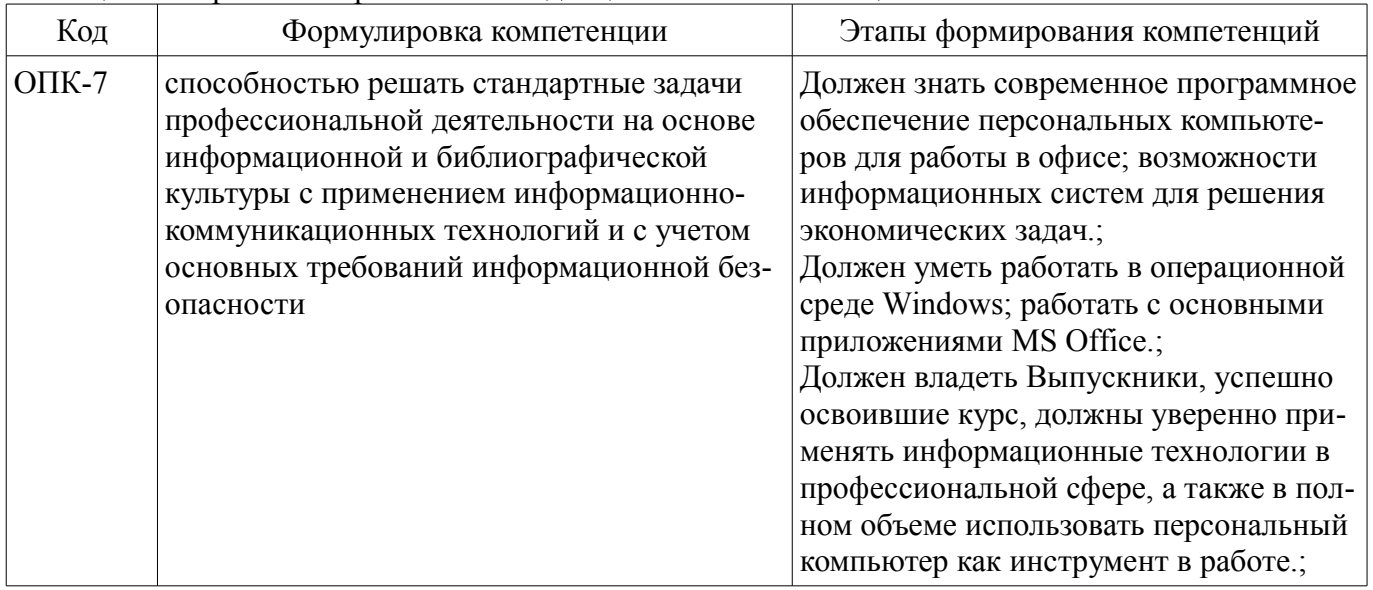

Общие характеристики показателей и критериев оценивания компетенций на всех этапах приведены в таблице 2.

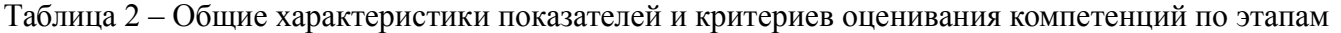

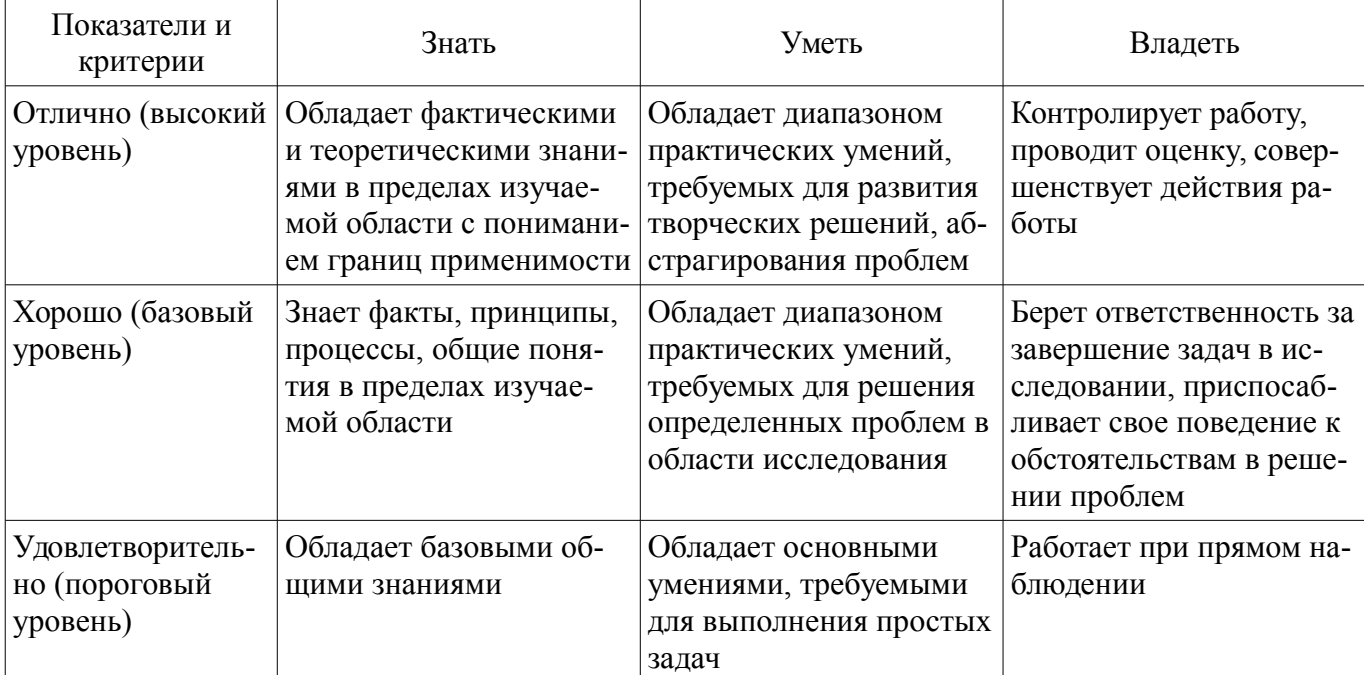

#### 2 Реализация компетенций

#### 2.1 Компетенция ОПК-7

ОПК-7: способностью решать стандартные задачи профессиональной деятельности на основе информационной и библиографической культуры с применением информационно-коммуникационных технологий и с учетом основных требований информационной безопасности.

Для формирования компетенции необходимо осуществить ряд этапов. Этапы формирования компетенции, применяемые для этого виды занятий и используемые средства оценивания пред-

# ставлены в таблице 3.

Таблица 3 – Этапы формирования компетенции и используемые средства оценивания

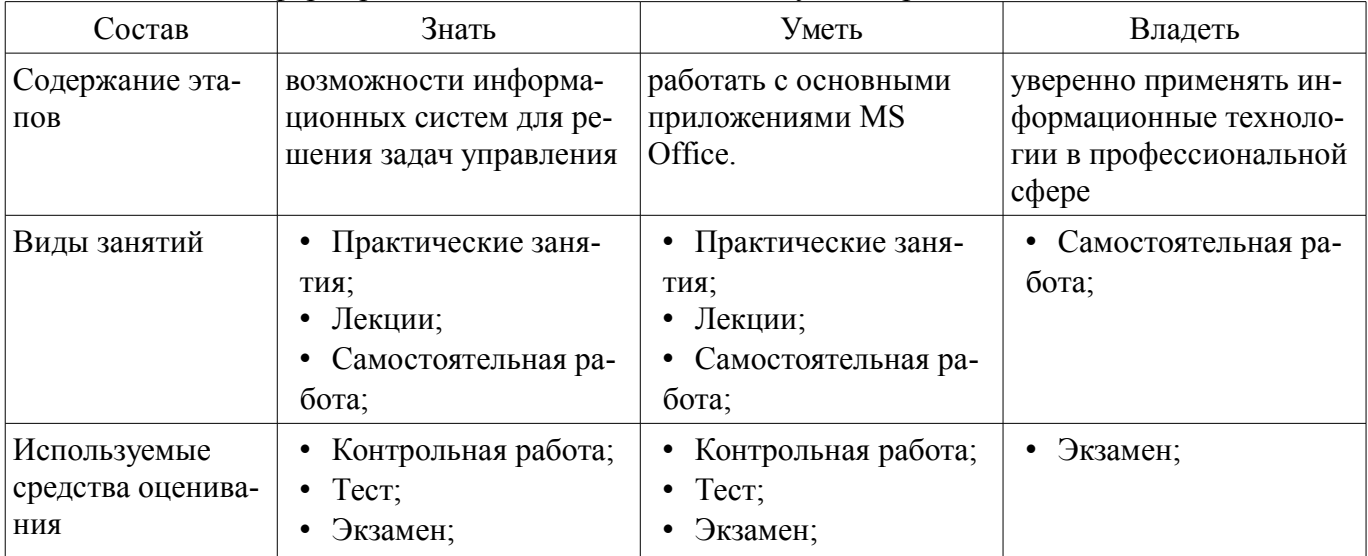

Формулировка показателей и критериев оценивания данной компетенции приведена в таблице 4.

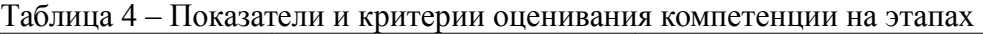

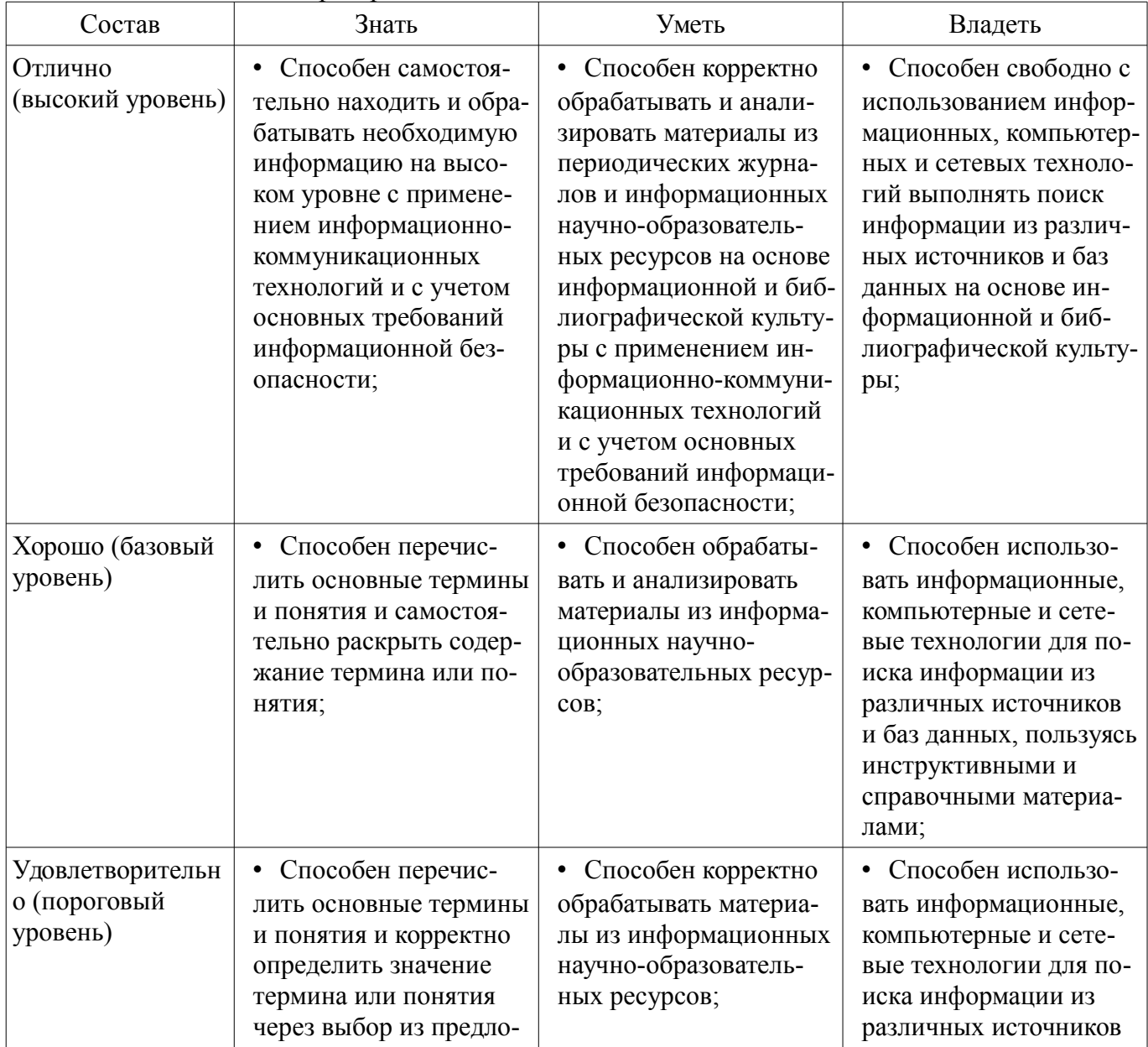

# 3 Типовые контрольные задания

Для реализации вышеперечисленных задач обучения используются типовые контрольные задания или иные материалы, необходимые для оценки знаний, умений, навыков и (или) опыта деятельности, характеризующих этапы формирования компетенций в процессе освоения образовательной программы, в следующем составе.

# 3.1 Тестовые залания

- 1. Такие объекты, как факел, колокол, флажки, радио, программа Outlook могут использоваться для одной операции обработки данных, а именно ...

- • транспортировки
- • архивации
- • фильтрации
- • защиты
- • сортировки
- 2. Векторное изображение представляет собой ...
- • коллекцию независимых графических объектов, имеющих различимые свойства
- • последовательность целых чисел, представляющих цвета отдельных точек в порядке развертывания прямоугольника слева направо и сверху вниз
	- • коллекцию граней, каждая из которых разбивается на грани
	- • набор чисел, каждое из которых есть координаты точек
	- 3. Информацию можно считать достоверной, если она ...
	- • отражает истинное положение дел
	- • доступна в сети Интернет
	- • понятна человеку
	- • используется в современных системах обработки информации
	- 4. Нельзя считать объективной информацию из сообщения:
	- • «На улице очень жарко!»
	- • «На улице +38 <sup>ы</sup> С в тени»
	- $-$  «Поезд №37 Томск Москва отправляется со второго пути»
	- • «Луна спутник Земли»
	- 5. Растровое изображение представляет собой...
- • последовательность целых чисел, представляющих цвета отдельных точек в порядке развертывания прямоугольника слева направо и сверху вниз
	- • коллекцию независимых графических объектов, имеющих различимые свойства
	- • коллекцию граней, каждая из которых разбивается на грани
	- • набор чисел, каждое из которых есть координаты точек

#### 3.2 Темы контрольных работ

- 1. основные понятия и методы теории информатики и кодирования;
- 2. технические средства реализации информационных процессов;
- 3. программные средства реализации информационных процессов;
- 4. локальные и глобальные сети ЭВМ

# 3.3 Экзаменационные вопросы

- 1. Информация. Единицы измерения количества информации.
- 2. Информационные процессы. Хранение, передача и обработка информации

- 3. Представление информации. Естественные и формальные языки. Двоичное кодирование информации.

– 4. Функциональная схема компьютера (основные устройства, их функции и взаимосвязь). Характеристики современных персональных компьютеров.

– 5. Устройство памяти компьютера. Носители информации (гибкие диски, жесткие диски, диски CD-RОM/R/RW, DVD и др.).

– 6. Программное обеспечение компьютера (системное и прикладное).

– 7. Назначение и состав операционной системы компьютера. Загрузка компьютера.

– 8. Файловая система. Папки и файлы. Имя, тип, путь доступа к файлу

– 9. Понятие модели. Материальные и информационные модели. Формализация как замена реального объекта его информационной моделью.

– 10. Понятие алгоритма. Свойства алгоритма. Исполнители алгоритмов (назначение, среда, режим работы, система команд). Компьютер как формальный исполнитель алгоритмов (программ

# **4 Методические материалы**

Для обеспечения процесса обучения и решения задач обучения используются следующие материалы:

– методические материалы, определяющие процедуры оценивания знаний, умений, навыков и (или) опыта деятельности, характеризующих этапы фор-мирования компетенций, согласно п. 12 рабочей программы.

# **4.1. Основная литература**

1. 1. Информатика: базовый курс [Текст] : учебник для вузов / О. А. Акулов, Н. В. Медведев. - 8-е изд., стереотип. - М. : Омега-Л, 2013. - 576 с : ил. - (Высшее техническое образование). - Библиогр.: с. 573-574. - ISBN 978-5-370-02604-1 : 323.18 р (наличие в библиотеке ТУСУР - 50 экз.)

# **4.2. Дополнительная литература**

1. 2. Информатика : Учебник / ред. : Н. В. Макарова, В. Б. Волков. СПб. : ПИТЕР, 2012. - 576 с. (наличие в библиотеке ТУСУР - 56 экз.)

# **4.3. Обязательные учебно-методические пособия**

1. Дополнительные главы информатики - 1: Методические указания по выполнению практических работ и заданий самостоятельной подготовки / Матолыгин А. А. - 2014. 44 с. [Электронный ресурс] - Режим доступа: https://edu.tusur.ru/publications/4002, свободный.

#### **4.4. Базы данных, информационно справочные и поисковые системы**

- 1. www.exponenta.ru
- 2. www.matlab.ru